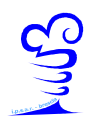

**Istituto di Istruzione Superiore di Stato - "Andrea Mantegna"**  Sede legale Via Fura, 96 C.F. 98092990179 - 25125 Brescia Tel. 030.3533151 – 030.3534893 Fax 030.3546123 BSIS031005@pec.istruzione.it www.ipssarmantegna.it

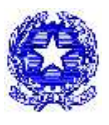

Prot. n. 7384/C16b

## **AVVISO N. 177**

Brescia, 16 novembre 2014

## **Ai docenti, alle famiglie, agli alunni**

## OGGETTO: **Interventi di recupero flash e sportelli con docente della classe**

Si comunica che a partire dalla data odierna è possibile attivare le seguenti iniziative integrative volte al recupero delle lacune degli allievi.

- **Sportello didattico Help con docente della classe**. Si attiva se ci sono almeno 4 alunni che lo richiedono al docente disponibile ed è svolto in orario extracurricolare.
- **Interventi didattici di recupero brevi (c.d. "flash").** moduli di 3 ore per 6/8 allievi, al primo verificarsi di importanti lacune, su proposta del docente disciplinare, svolti dal medesimo o da altro docente disponibile previa autorizzazione del DS o di un suo delegato.

E' disponibile presso la reception (ed anche sul sito) il modello per la richiesta e l'attivazione delle attività, che servirà anche per l'autorizzazione, la registrazione e la successiva liquidazione.

Il modulo dovrà essere compilato dal docente che intende svolgere l'intervento, anche su iniziativa degli alunni interessati nel caso di richiesta di help con docente della classe, e firmato dagli alunni (che lo richiedono o che sono invitati a frequentarlo dal docente).

L'help con il docente della classe sarà calendarizzato concordemente con gli allievi ed il relativo modulo dovrà essere presentato in vicepresidenza per l'autorizzazione del D.S. con almeno 48 ore di anticipo.

Il modulo per gli interventi "flash" dovrà essere compilato indicando attentamente le tematiche trattate e consegnato con almeno 8 giorni di anticipo, per permettere anche ad altri alunni interessati di aderire. A questo scopo il modulo resterà esposto nella bacheca "info docenti" collocata prima della sala insegnanti e gli alunni interessati potranno aggiungere il proprio nome fino al numero di 12. L'insegnante ritirerà il modulo dalla bacheca il giorno di inizio dell'attività e concorderà con i collaboratori scolastici l'aula di svolgimento tra quelle libere.

Seguirà comunicazione per le modalità di attivazione dello sportello Help d'Istituto e l'illustrazione delle altre iniziative integrative per il recupero.

Cordiali saluti.

Il Dirigente scolastico Prof. Giovanni Rosa